## **Zadanie 7**

Pokoloruj na szaro wszystkie pola z wynikiem mnożenia liczby 3, mniejszym od 20, a na czerwono – pola z wynikiem mnożenia liczby 3, większym od 20. Dla przypomnienia poniżej masz podane te liczby.

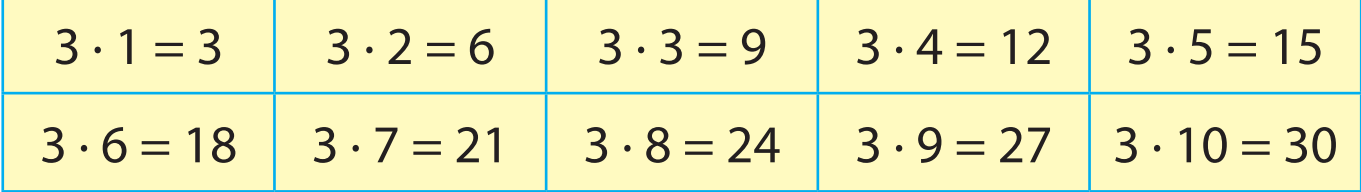

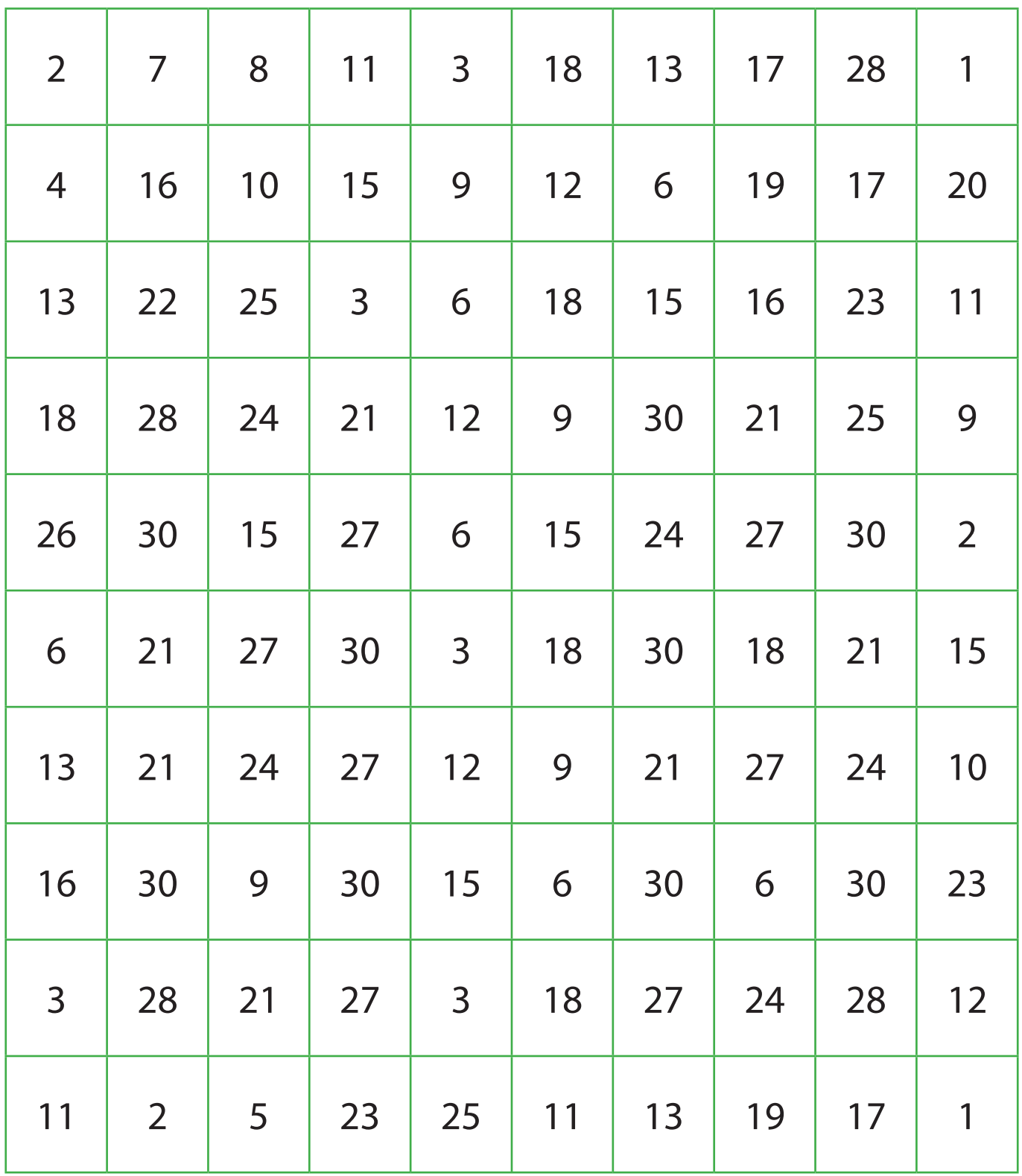